# **conf-horus - Anomalie #104**

## **Impossible d'utiliser les smbldap-tools en prereconf après une mise à jour de slapd**

05/03/2010 09:56 - Daniel Dehennin

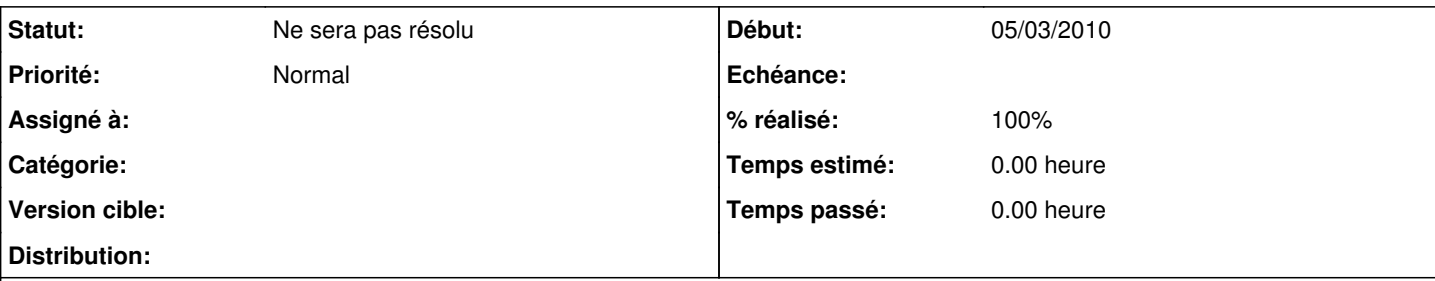

## **Description**

Lorsqu'une mise à jour de slapd est effectuée, le fichier de configuration est écrasé et le service redémarré par le processus apt/dpkg.

Un script prereconf ne peut, dans ce cas, utiliser l'annuaire LDAP, le script /usr/share/eole/horus.sh étant appelé trop tard par rapport aux scripts prereconf.

### **Révisions associées**

## **Révision cd15818e - 08/11/2005 04:17 - exarkun**

Merge already-registered-267-2

Author: exarkun Reviewer: moe, amir Fixes #267, #311 Refs #104

Email validation regexp has been removed (along with associated tests). The signup page is now athena-based, its Javascript moved into a dedicated file. The ticket link code has been factored out to a separate function, and the CC\_DEV environment variable re-instated (must be set *at runtime* not creation time)

Athena has been worked over somewhat.

The JSON parser and serializer have been changed to quote object keys.

Various parts of ClickChronicle have been switched over to InstallableMixin.

**Révision 1fd97671 - 25/07/2012 10:39 - unknown** 

fixes #152 #144 #135 #132 #128 #125 #109 #104 #140 #138 #137 #131 #130 #129 #126 #120 #113 #108 #106 #107

### **Historique**

### **#1 - 18/03/2010 11:02 - Joël Cuissinat**

*- Statut changé de Nouveau à En attente d'informations*

<jojo2024> nebuchadnezzar : pour moi<http://dev-eole.ac-dijon.fr/issues/104>n'a pas de solution ! <jojo2024> les opérations doivent être faites dans l'ordre : templatisation -> gestion du mot de passe <jojo2024> tu peux vraiment pas faire du postreconf ?

#### **#2 - 19/03/2010 10:43 - Daniel Dehennin**

Ok, donc l'instanciation des fichiers template ne peut pas se faire dans un répertoire dont le nom est configurable:

- instanciation: fichiers dans /tmp/
- postreconf:
- création du partage
- déplacement des fichiers depuis /tmp

## **#3 - 19/03/2010 15:48 - Joël Cuissinat**

- *Statut changé de En attente d'informations à Ne sera pas résolu*
- *% réalisé changé de 0 à 100*

vu avec Daniel